# **Change Tracking in Knowledge Organization Systems with skos-history**

*Joachim Neubert & Osma Suominen*ZBW – Leibniz Information Centre for Economics, Kiel/Hamburg & The National Library of Finland, Helsinki

DCMI/ASIST/AIMS Webinar Series:

Generic Tools and Methods for SKOS-based Concept Schemes 16.3.2016

Leibniz-Informationszentrum Leibniz Information Centre

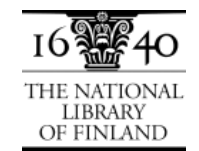

# Agenda

- User questions and requirements
- Getting a grip on changes:
	- Overview
	- Creating a version store
	- **Generic queries**
	- Dataset-specific adaption of queries
- skos-history in use
	- Application at the National Library of Finland
	- Application for STW Thesaurus for Economics
- Outlook: Future work and the skos-history project

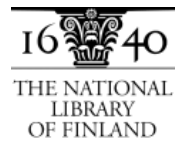

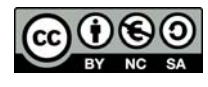

## What users want to know …

… when we publish a new KOS version:

- What's new?
- What has changed?

Leibniz-Informationszentrum Wirtschaft Leibniz Information Centre **r Economics** 

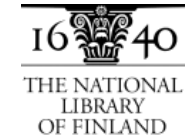

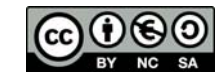

## Use cases for extended change information

- Human indexers wanting to learn about new and deprecated concepts
- Human indexers (and supporting applications) re-indexing large sets of documents
- People maintaining mappings to other vocabularies, and applications supporting them
- People maintaining a derived subset of a KOS
- Vocabulary-based automatic or semi-automatic indexing applications
- Search applications utilizing the KOS

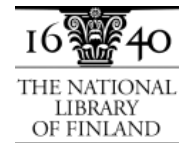

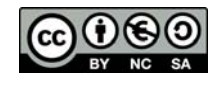

# Agenda

- User questions and requirements
- Getting a grip on changes:

## **Overview**

- Creating a version store
- Generic queries
- Dataset-specific adaption of queries
- skos-history in use
	- Application at the National Library of Finland
	- Application for STW Thesaurus for Economics
- Outlook: Future work and the skos-history project

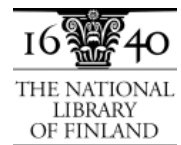

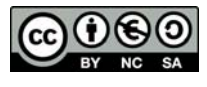

## Overview: getting a grip on changes

*Provided that we have no access to the KOS maintenance system where the changes take place originally, or can't extend it to report this changes comprehensively.*

Dataset versioning + skos-history approach

=> should work on every SKOS vocabulary

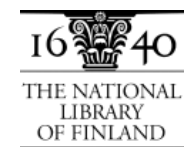

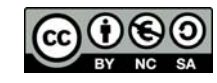

## Scope of vocabulary versioning

- Versioning the concept scheme, not each individual concept
- URIs for the concepts remain stable over the different versions
- Distinct versions of a vocabulary, or at least timestamped dumps, must be available
- Support for a continuous flow of changes, e.g., the LoC Subject Headings, or the concepts of the GND, is currently not provided

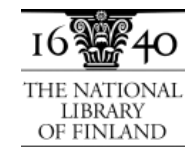

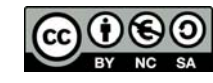

## Three basic steps to an actionable skos-history

Start with one SKOS file per version.

1) Create the deltas - insertions and deletions - between every two version files.

*(Via a raw diff of sorted ntriples files, or via SPARQL MINUS in a triple store.This gives you thousands and thousands of differences added or deleted triples -, even excluding bnodes.)*

- 2) Load the version files and the insertions and deletions into a triple store as named graphs.
- 3) Add metadata about the versions and the deltas in a separate .version history graph".

Leibniz-Informationszentrum Leibniz Information Centre

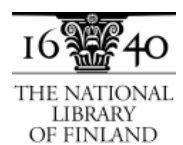

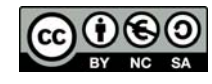

# Agenda

- User questions and requirements
- Getting a grip on changes:
	- Overview

## **Creating a version store**

- Generic queries
- Dataset-specific adaption of queries
- skos-history in use
	- Application at the National Library of Finland
	- Application for STW Thesaurus for Economics
- Outlook: Future work and the skos-history project

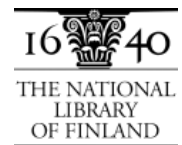

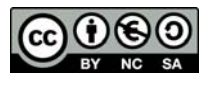

## Hands on: Create a version store for skos-history

Requirements:

- SPARQL 1.1 compliant service or repository ('triple store'), accessible in read/write modehttps://github.com/NatLibFi/Skosmos/wiki/InstallTutorial#install-jena-fuseki
- An environment for executing bash scripts for the data load script (any Linux should do, Cygwin may).

Tutorial: https://github.com/jneubert/skos-history/wiki/Tutorial Code of scripts and queries: also on GitHub

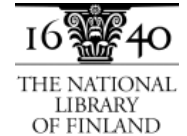

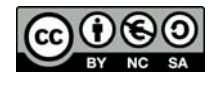

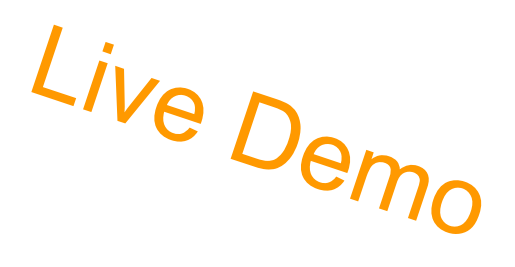

## Load a version store: config file for JEL

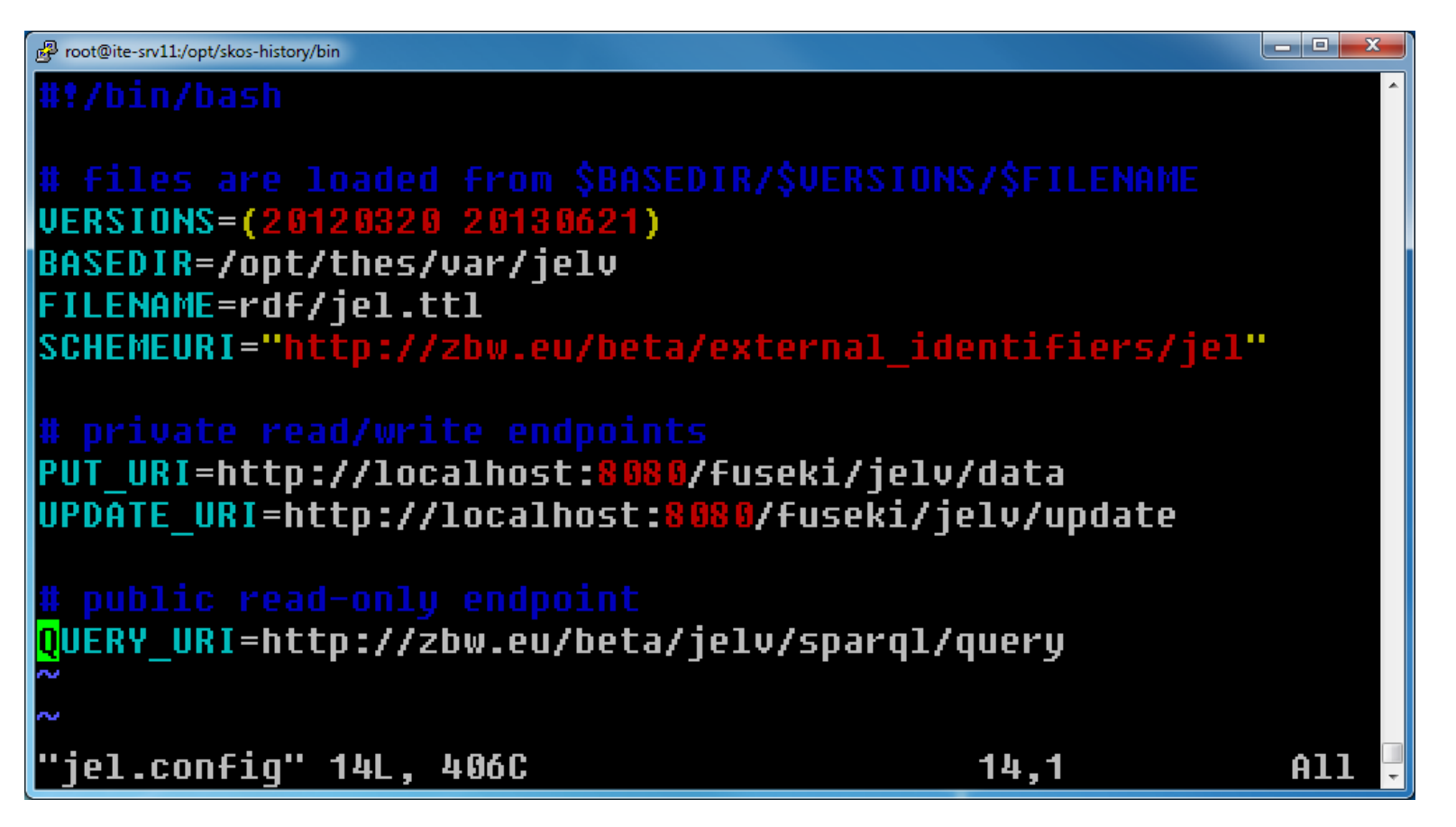

Configuration for Fuseki (https://github.com/jneubert/skos-history/blob/master/bin/jel.config); see also configuration for Sesame (https://github.com/jneubert/skos-history/blob/master/bin/jel.sesame.config)

Wirtschaft

Leibniz-Informationszentrum Leibniz Information Centre

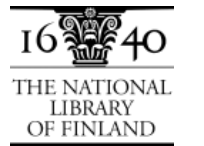

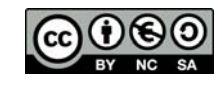

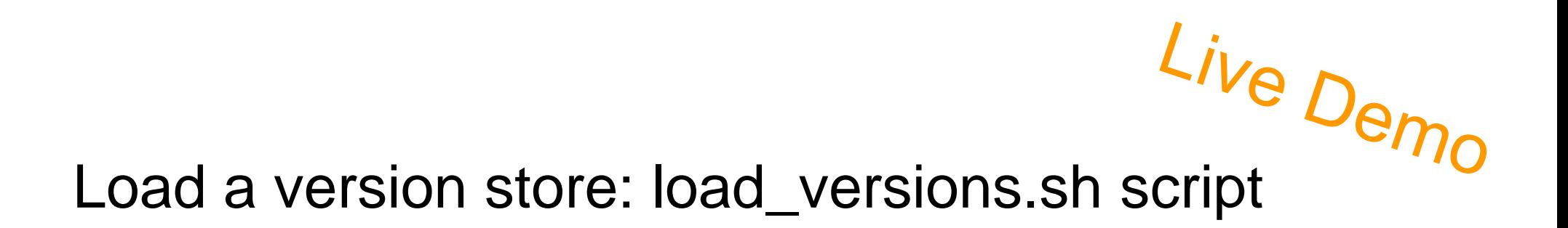

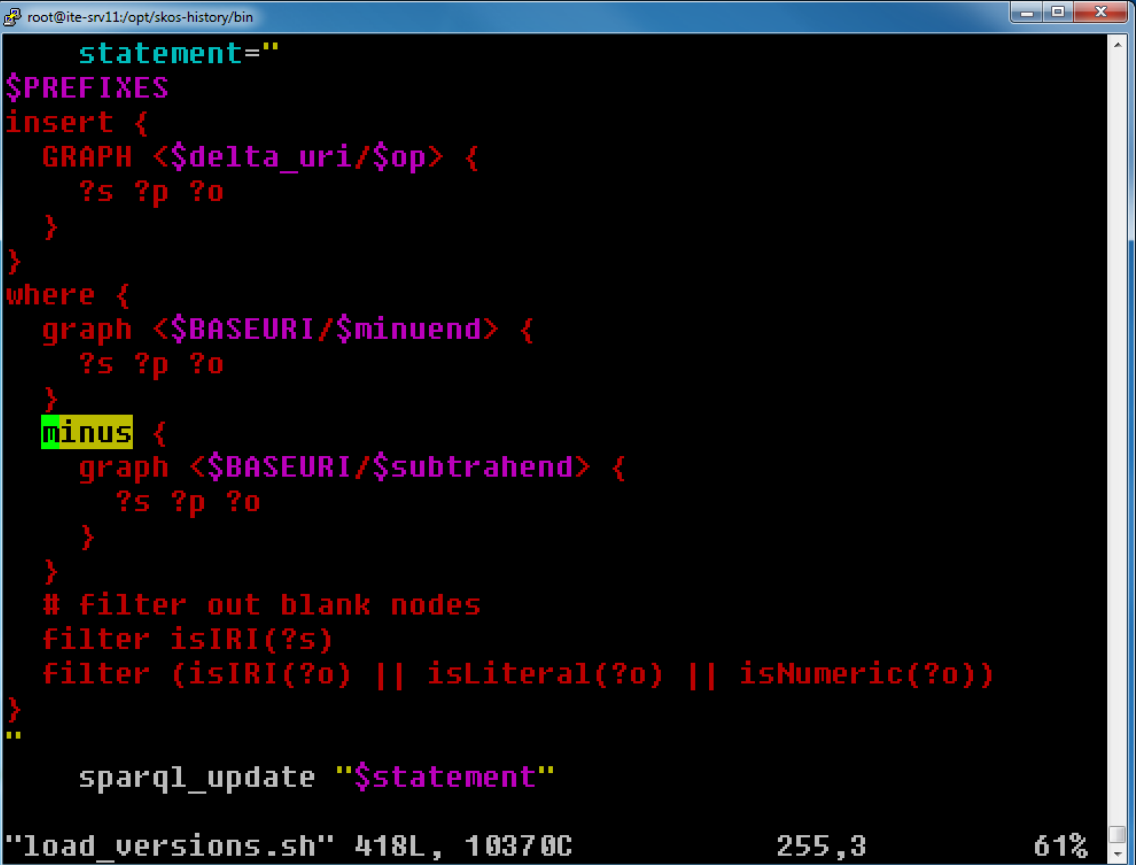

Leibniz-Informationszentrum  $\mathbf{r}$ Wirtschaft Leibniz Information Centre for Economics

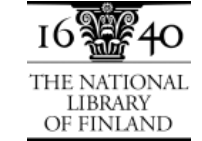

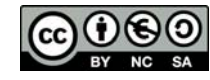

# Load a version store: load\_versions.sh script

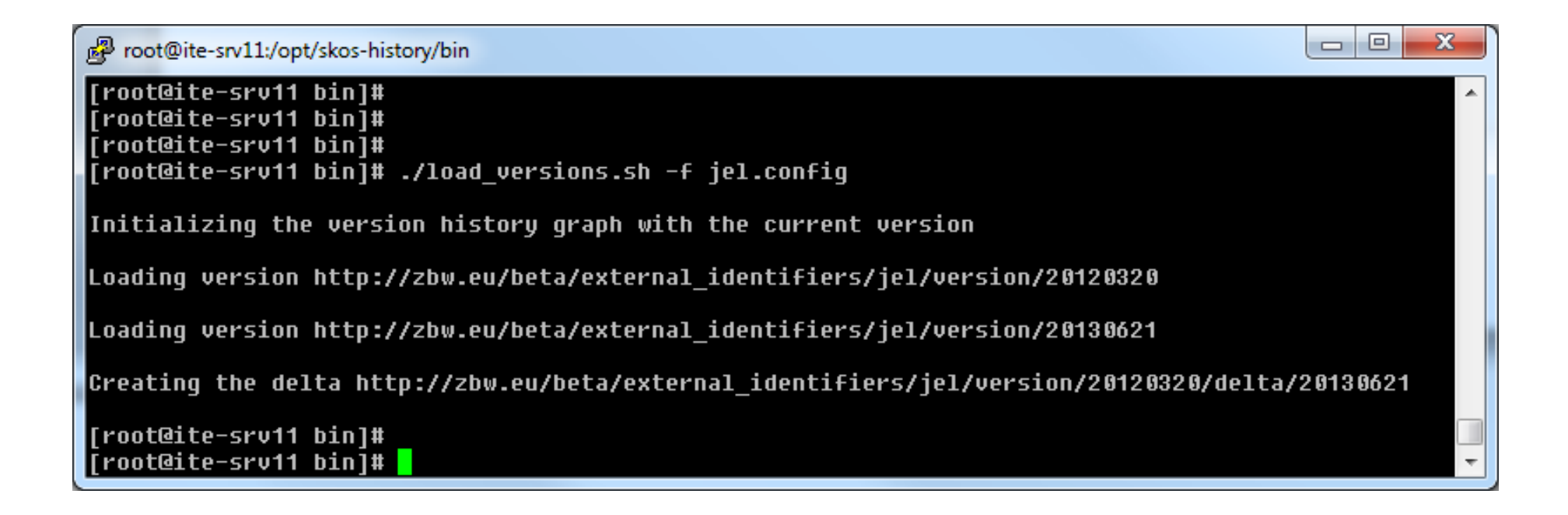

Leibniz-Informationszentrum Wirtschaft Leibniz Information Centre

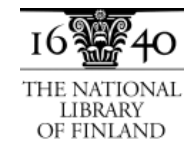

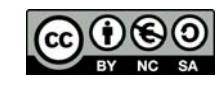

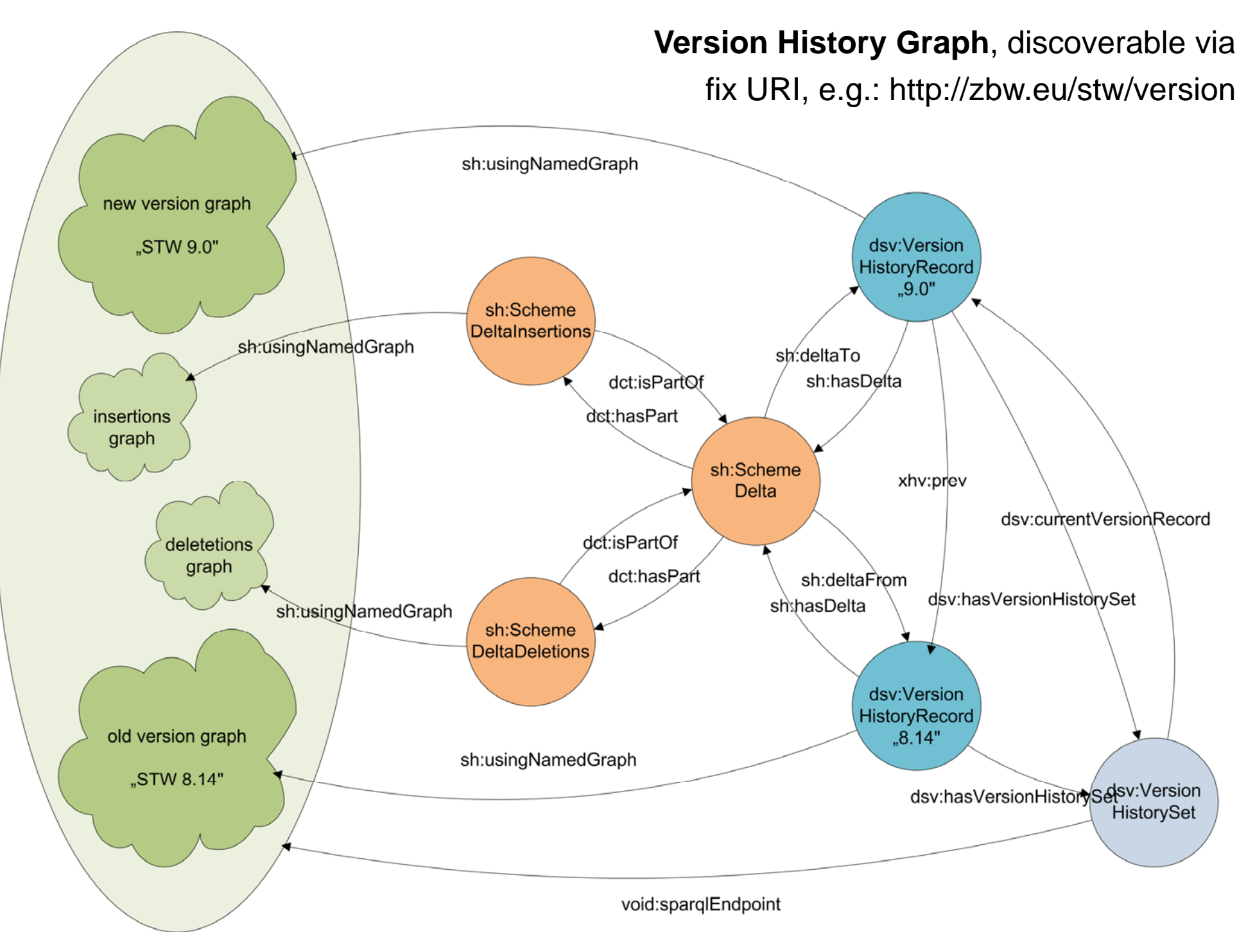

Example endpoint:http://zbw.eu/beta/sparql/stwv/query

## Version History Graph, published as HTML/RDFa

#### **STW Thesaurus for Economics**

#### **Versions**

Prior versions of the STW are provided here for reference (See also the Changes overview).

Published versions have even version numbers. Odd version numbers are reserved for internal purposes.

The current version of STW is 9.0.

#### All published versions:

 $9.0(2015-06-15)$ Change Reports: Text (in German) | Interactive  $8.14(2014-11-18)$ Change Reports: Text (in German) | Interactive  $B.12(2013-10-30)$ Change Reports: Text (in German)  $B.10(2012-03-21)$ Change Reports: Text (in German)  $8.08(2011-06-30)$ Change Reports: Text (in German)  $B.06(2010-04-22)$ Change Reports: Text (in German)  $B.04(2009-02-16)$ Change Reports: (first web and linked data version)

Please use the language- and version-independent URIs to link to the concepts (eq. http://zbw.eu/stw/descriptor /19664-4 instead of http://zbw.eu/stw/version/latest /descriptor/19664-4/about.en.html).

http://zbw.eu/stw/version

## Vocabularies used for the plumbing

- dc:/dcterms: Dublin Core, as usual the base for everything
- void: http://rdfs.org/ns/void# Vocabulary of interlinked datasets
- sd: http://www.w3.org/ns/sparql-service-description# SPARQL service description
- delta: http://www.w3.org/2004/delta# Differences between RDF graphs
- dsv: http://purl.org/iso25964/DataSet/Versioning# Version history records (providing version identifier and date) and a pointer to the current version – outside the actual version data
- sh: http://purl.org/skos-history/ Scheme and concept version deltas

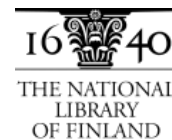

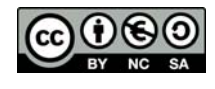

## What's the benefit?

A database of all versions of a KOS and all deltas between versions which can be queried in parallel!

Leibniz-Informationszentrum Wirtschaft Leibniz Information Centre r Economics

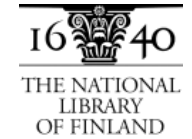

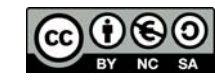

# Agenda

- User questions and requirements
- Getting a grip on changes:
	- Overview
	- Creating a version store
	- **Generic queries**
	- Dataset-specific adaption of queries
- skos-history in use
	- Application at the National Library of Finland
	- Application for STW Thesaurus for Economics
- Outlook: Future work and the skos-history project

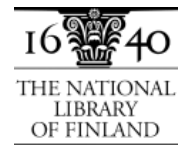

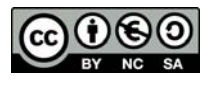

```
SELECT distinct (?concept AS ?addedConcept) (str(?prefLabel) AS ?addedConceptLee NVC<br>WHERE {<br># parameters
                VALUES ( ?versionHistoryGraph ?oldVersion ?newVersion ?lanquage ) {
                    ( undef undef undef "en" )
                \mathcal{V}# get the current and the previous version as default versions
                ?versionset dsv:currentVersionRecord/xhv:prev/dc:identifier ?previousVersion .
                ?versionset dsv:currentVersionRecord/dc:identifier ?latestVersion
                # select the versions to actually use
                BIND (coalesce (?oldVersion, ?previousVersion) AS ?oldVersionSelected)
                BIND (coalesce (?newVersion, ?latestVersion) AS ?newVersionSelected)
                # get the delta and via that the relevant graphs
                ?delta a sh:SchemeDelta ;
                  sh:deltaFrom/dc:identifier ?oldVersionSelected ;
                  sh:deltaTo/dc:identifier ?newVersionSelected ;
                  sh:deltaFrom/sh:usingNamedGraph/sd:name ?oldVersionGraph .
                ?insertions a sh: SchemeDeltaInsertions ;
                  dcterms:isPartOf ?delta ;
                  sh:usingNamedGraph/sd:name ?insertionsGraph .
              # for each inserted concept, a newly inserted prefLabel must exist ...
              GRAPH ?insertionsGraph {
                ?concept skosxl:prefLabel/skosxl:literalForm | skos:prefLabel ?prefLabel
              # ... and the concept must not exist in the old version
              FILTER NOT EXISTS {
                GRAPH ?oldVersionGraph {
                  ?concept ?p []
                -}
              з.
              # restrict output to a certain language
FILTER ( lang (?prefLabel) = ?language )
                                                                       Query for added conceptsORDER BY ?prefLabel
```
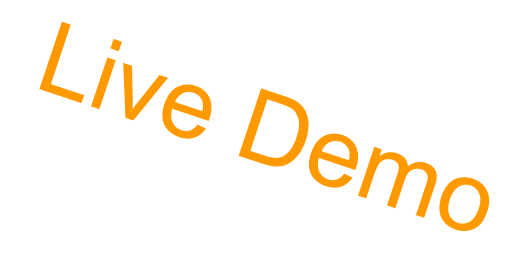

## Newly inserted concepts - results

### Results of the query:

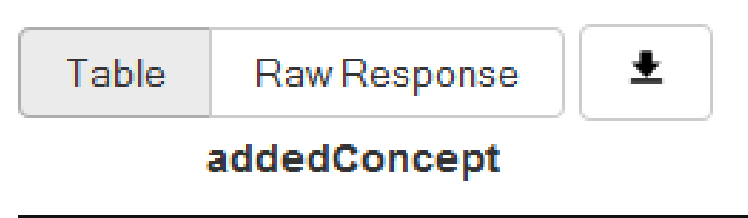

- Accountants 1
- $\mathbf{2}$ Accounting fraud
- 3 **Addiction prevention**
- Alternative currency 4
- 5 Anti-discrimination law
- 6 Asset-market approach of the exchange rate

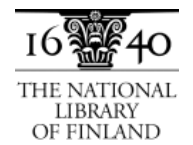

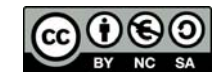

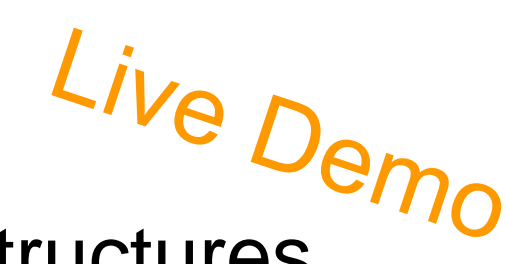

# Reports operating on standard SKOS structures

### **SPARQL queries**

The queries linked from this page provide examples on how a skos-history version store can be utilized to create useful change reports. The queries can be executed via an interactive SPARQL GUI against an example endpoint with different versions of STW Thesaurus for Economics, prepared as s skos-history version store acccording to Versions and Deltas as Named Graphs.

#### Generic queries for any SKOS vocabulary

Overview

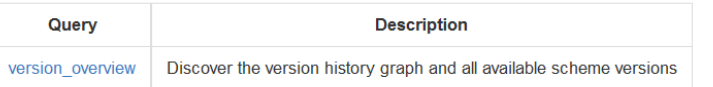

#### **Lists of concepts**

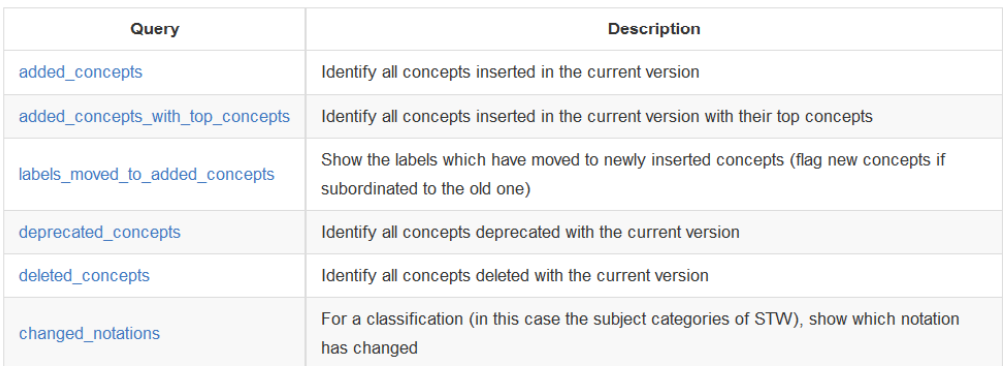

#### Aggregated information about versions

Query **Description** count added concepts Count concepts inserted per version

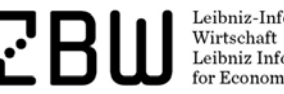

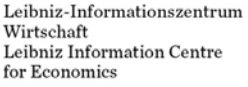

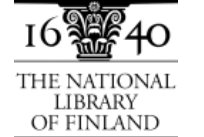

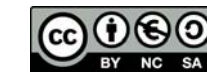

Page 21

https://github.com/jneubert/skos-history/tree/master/sparql

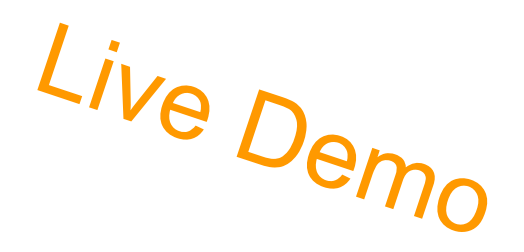

## Reports ... (continued)

#### **History of selected concepts**

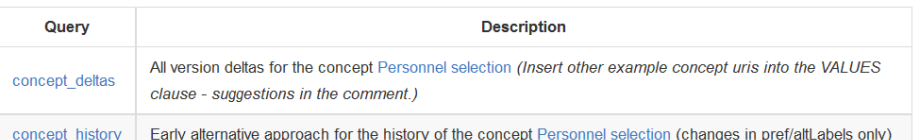

#### **Technical background information**

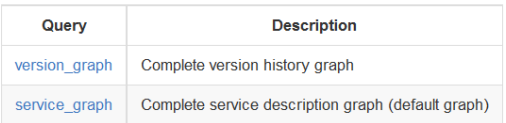

#### Extension to SKOS-XL

Some of the example queries have been adapted to work against version of thesauri, which uses SKOS-XL. The queries can be directed to the thesoz or agrovoc example endpoints (see below).

#### **Dataset-specific queries**

More often than not, SKOS publications contain information specific to the dataset in question. Dataset-specific queries may exploit and expose this additional information.

- STW Thesaurus for Economics (beta)
- GND subject headings (experimental)

So while the examples will not run with other datasets, they may show how value can be added by exploiting custom data structures, while at the same time making use of a common version history scheme.

#### Further (purely experimental) skos-history example endpoints

- . TheSoz add &endpoint=http://zbw.eu/beta/sparql/thesozv/query to the URL (version overview)
- YSO add &endpoint=http://zbw.eu/beta/sparql/ysov/query to the URL

(version overview)

Leibniz-Informationszentrum Wirtschaft Leibniz Information Centre for Economics

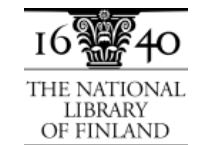

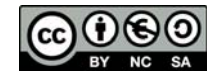

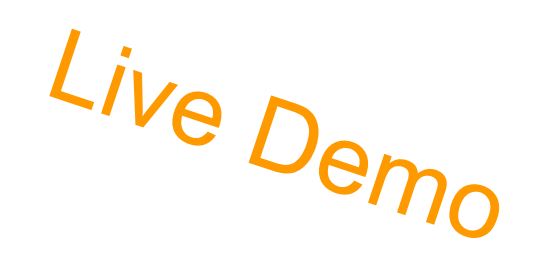

## Changed notations

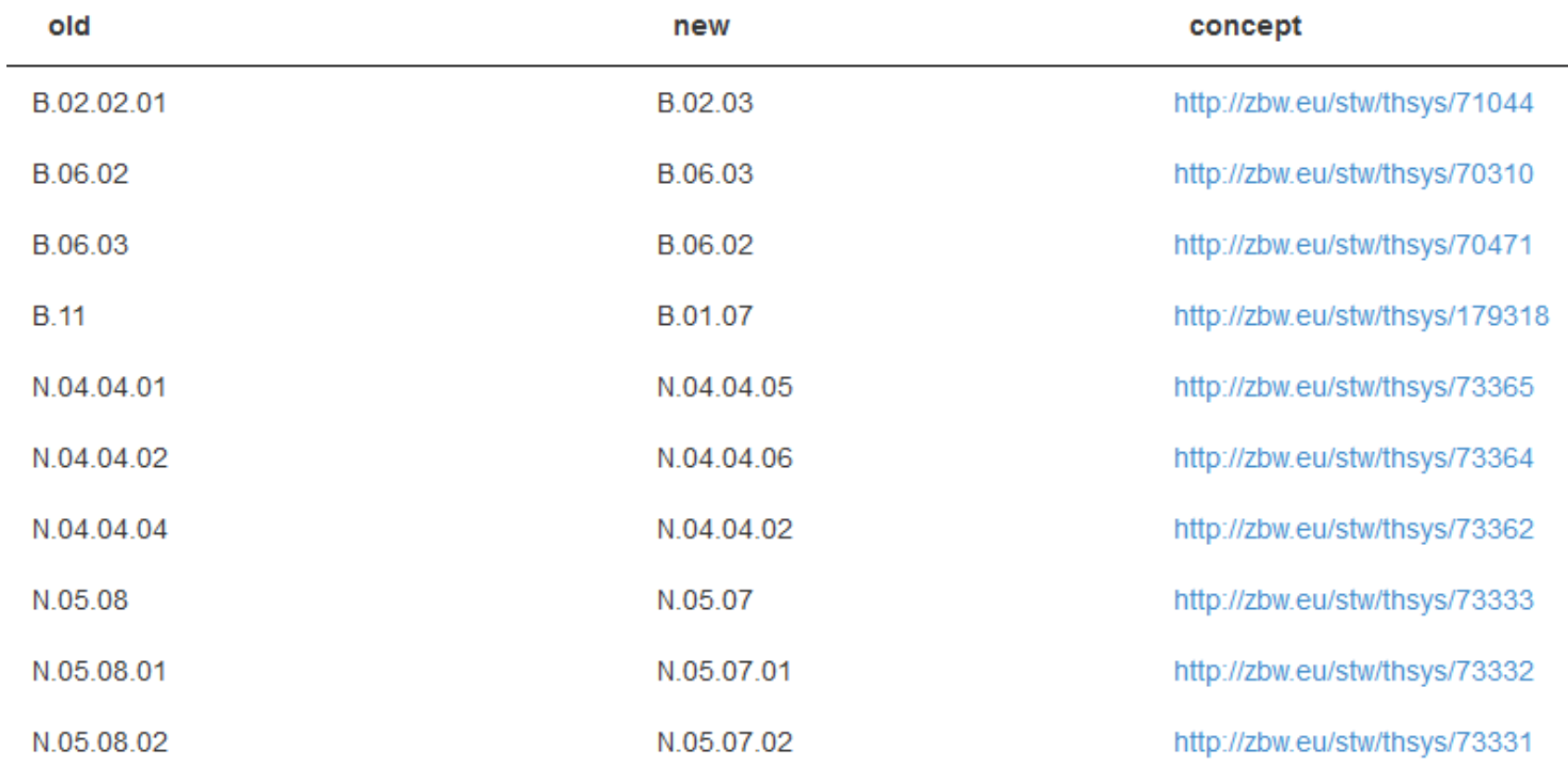

http://zbw.eu/beta/sparql-lab/?queryRef=https://api.github.com/repos/jneubert/skos-history/contents/sparql/changed\_notations.rq

 $\mathbf{r}$ for Economics

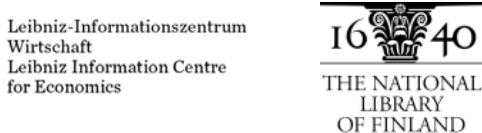

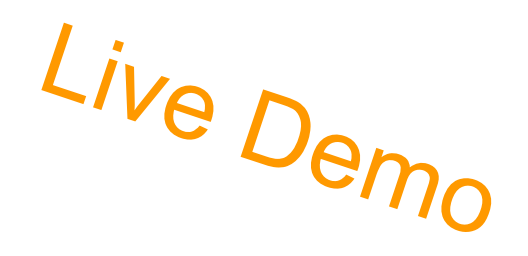

## New concepts, split from old ones

## Labels moved to added concepts:

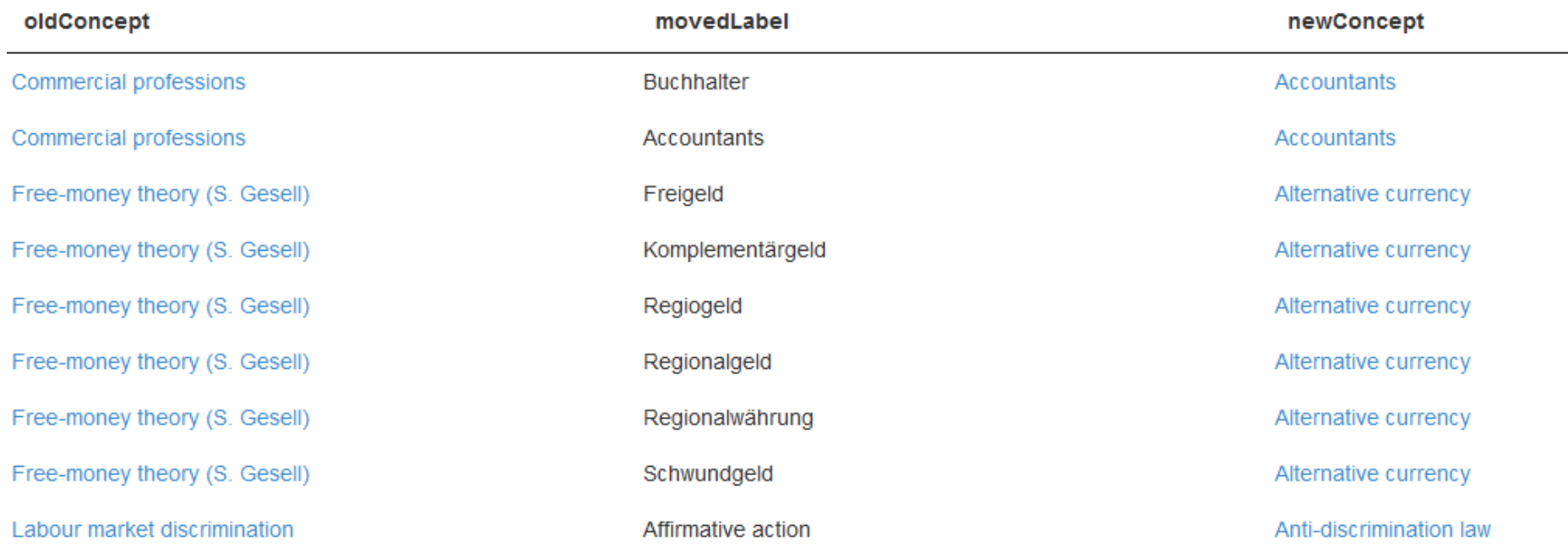

http://zbw.eu/beta/sparql-lab/?queryRef=https://api.github.com/repos/jneubert/skos-history/contents/sparql/labels\_moved\_to\_added\_concepts.rq

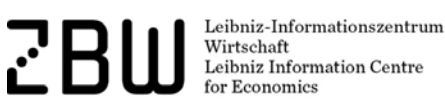

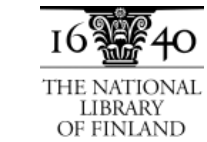

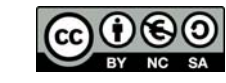

#### $\begin{picture}(150,10) \put(150,10){\line(1,0){160}} \put(150,10){\line(1,0){160}} \put(150,10){\line(1,0){160}} \put(150,10){\line(1,0){160}} \put(150,10){\line(1,0){160}} \put(150,10){\line(1,0){160}} \put(150,10){\line(1,0){160}} \put(150,10){\line(1,0){160}} \put(150,10){\line(1,0){160}} \put(150,10){\line(1,0){16$ Change history of a concept: "Personnel selection" <http://zbw.eu/stw/descriptor/12571-4/version/8.06/delta/8.08> sh:ConceptDelta : dcterms:isPartOf <http://zbw.eu/stw/version/8.06/delta/8.08>: delta:deletion delta:deletion [skos:broader <http://zbw.eu/stw/thsys/70244> ] ; delta:deletion delta:deletion n : delta:deletion skos:altLabel "Job matching"@en ] ; delta:deletion H. delta:deletion  $\mathbf{L}$ delta:deletion delta:insertion [skos:broader <http://zbw.eu/stw/descriptor/29001-4> ] : delta:insertion [ skos:altLabel "Eignungsdiagnostik"@de ] ; delta:insertion [skos:altLabel "Bewerberauswahl"@de ] : delta:insertion [ skos:broader <http://zbw.eu/stw/thsys/180783> ] ; delta:insertion [ skos:related <http://zbw.eu/stw/descriptor/11189-6> ] ; delta:insertion n : [skos:related <http://zbw.eu/stw/descriptor/15787-1> ] ; delta:insertion delta:insertion  $\mathbf{H}$ . <http://zbw.eu/stw/descriptor/12571-4/version/8.08/delta/8.10> sh:ConceptDelta ; dcterms:isPartOf <http://zbw.eu/stw/version/8.08/delta/8.10> ; delta:deletion [ skos:altLabel "Employee selection"@en ] . deltatinsertion <http://zbw.eu/stw/descriptor/12571-4/version/8.10/delta/8.12> sh:ConceptDelta ; я.

dcterms:isPartOf <http://zbw.eu/stw/version/8.10/delta/8.12> ; [ skos:related <http://zbw.eu/stw/descriptor/11295-0> ] ; delta:deletion delta:insertion  $\mathbf{H}$ .

<http://zbw.eu/stw/descriptor/12571-4/version/8.04/delta/8.06>

sh:ConceptDelta ; dcterms:isPartOf <http://zbw.eu/stw/version/8.04/delta/8.06>; delta:deletion  $\Box$ delta:insertion [ skos:altLabel "Bewerbungsgespräch"@de ] .

#### <http://zbw.eu/stw/descriptor/12571-4>

sh:conceptHistory <http://zbw.eu/stw/descriptor/12571-4/version/8.10/delta/8.12>, <ht

# Agenda

- User questions and requirements
- Getting a grip on changes:
	- Overview
	- Creating a version store
	- Generic queries
	- **Dataset-specific adaption of queries**
- skos-history in use
	- Application at the National Library of Finland
	- Application for STW Thesaurus for Economics
- Outlook: Future work and the skos-history project

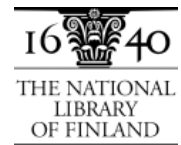

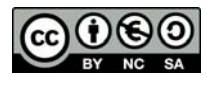

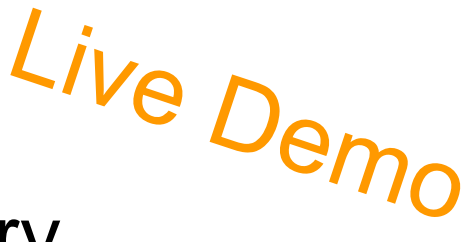

# $GND$  subjects by subject category – query

```
# for each inserted concept, a newly inserted prefLabel must exist ...
GRAPH ?insertionsGraph {
  ?concept skosxl:prefLabel/skosxl:litexalForm | skos:prefLabel ?prefLabel ;
    gndo:gndSubjectCategory ?category
# ... and the concept must not exist in the old version
FILTER NOT EXISTS {
  GRAPH ?oldVersionGraph {
    ?concept ?p []
GRAPH ?newVersionGraph {
  ?category skos: prefLabel ?catLabel ;
            skos: notation ?notation
```
#### ORDER BY ?category ?prefLabel

Leibniz-Informationszentrum Wirtschaft Leibniz Information Centre or Economics

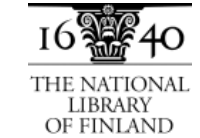

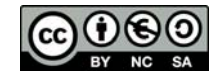

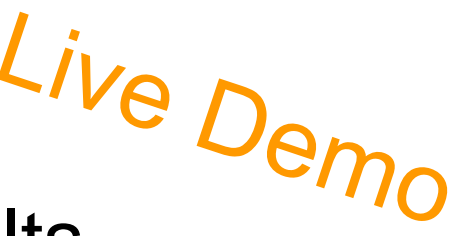

# GND subjects by subject category – results

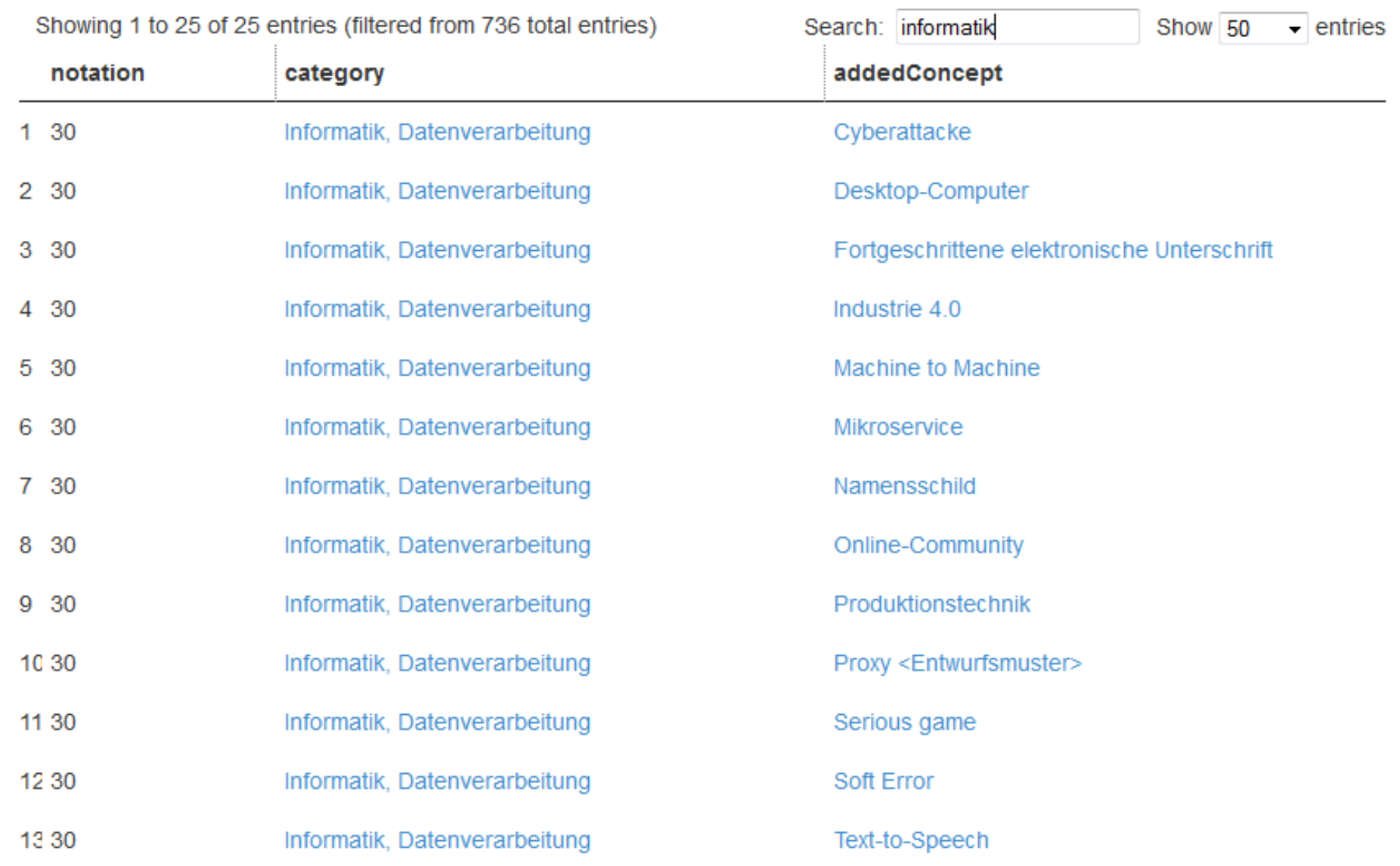

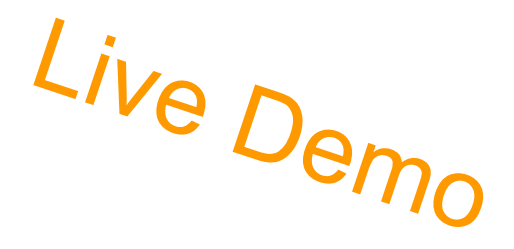

## STW deprecated concepts – query

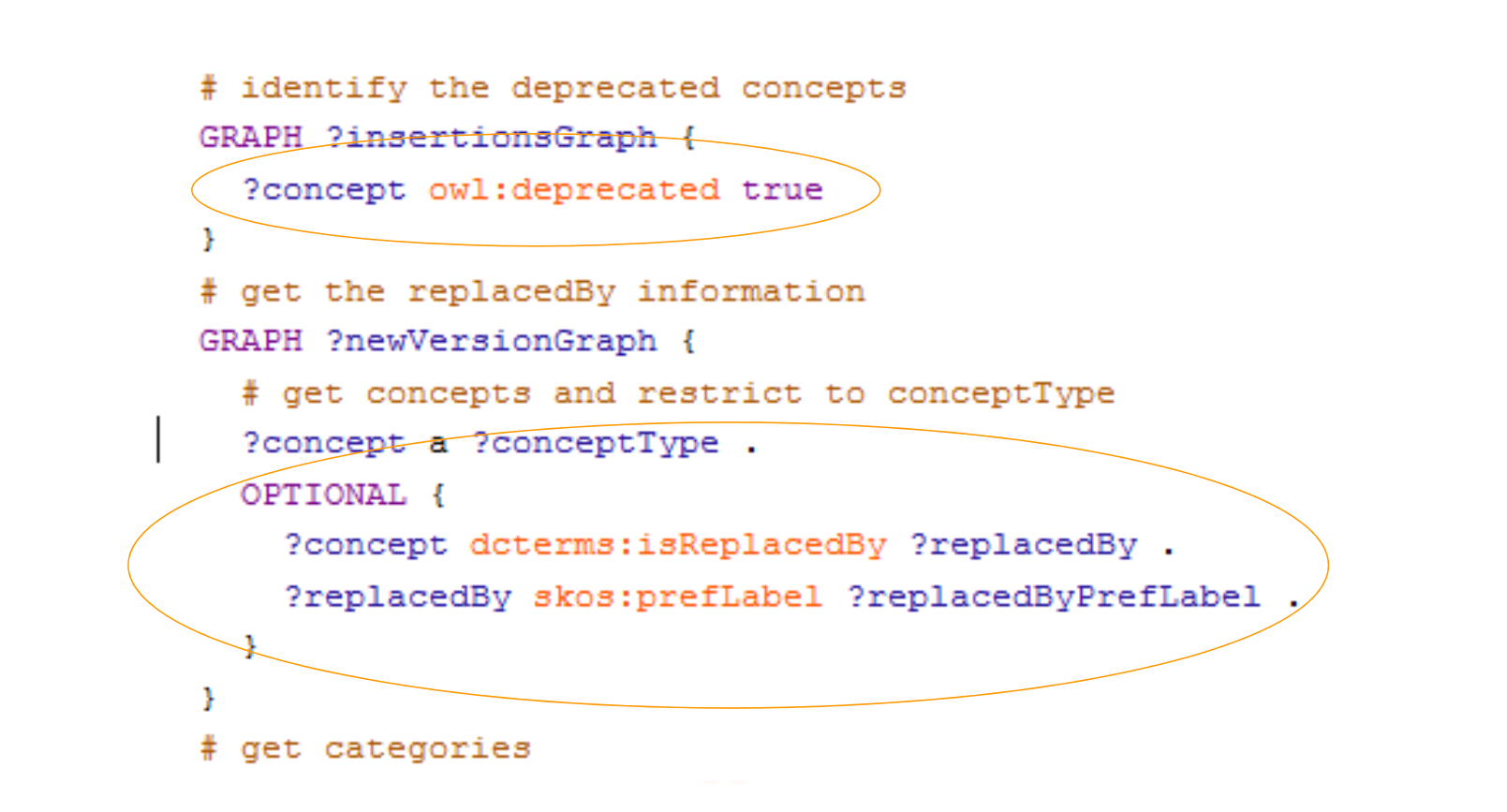

Leibniz-Informationszentrum Wirtschaft Leibniz Information Centre or Economics

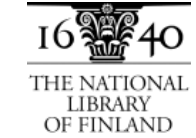

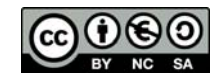

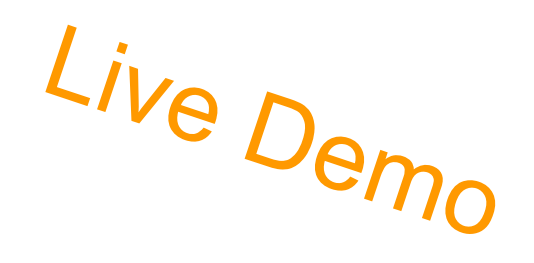

## STW deprecated concepts - result

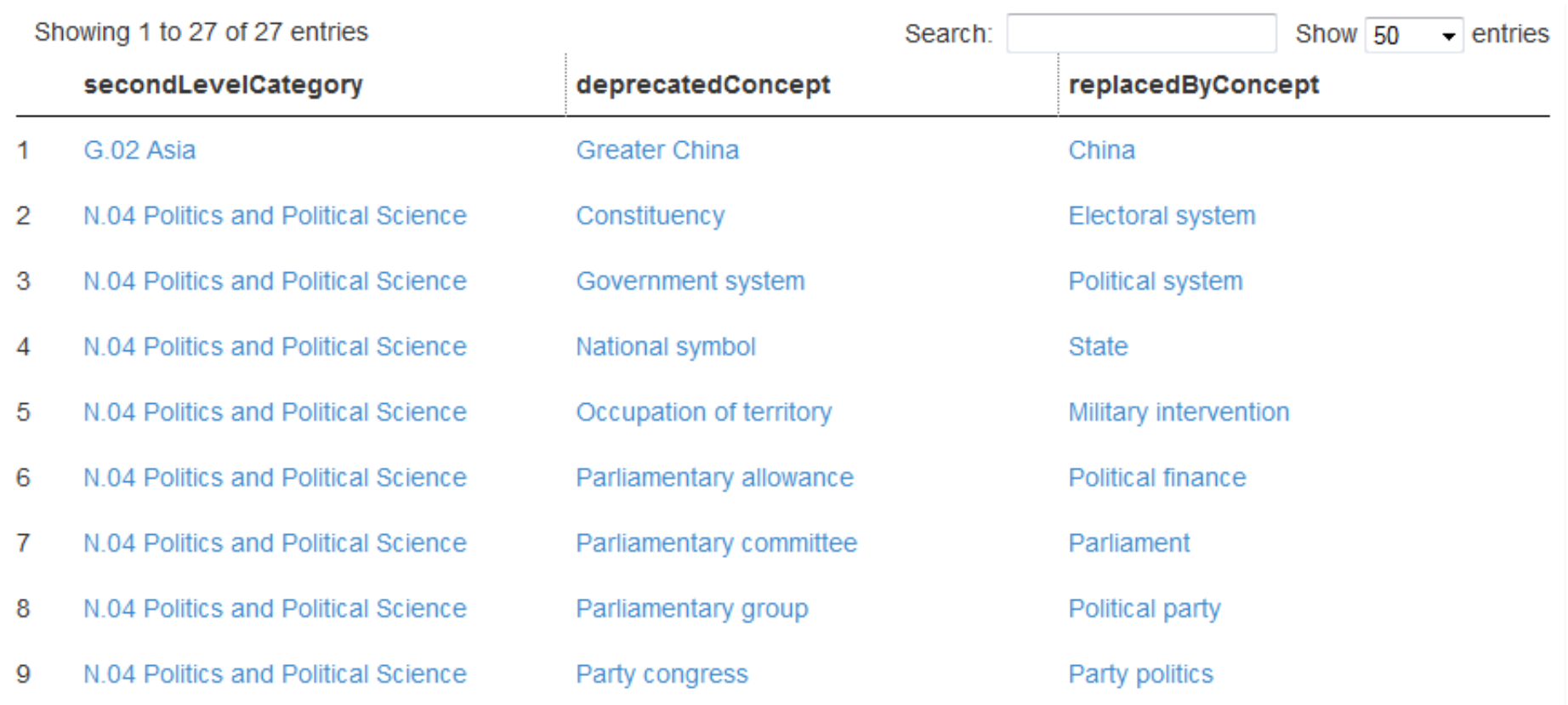

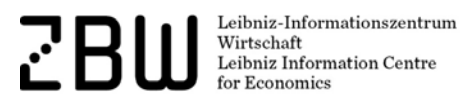

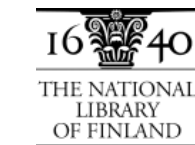

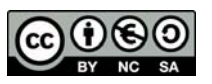

# Agenda

- User questions and requirements
- Getting a grip on changes:
	- Overview
	- Creating a version store
	- Generic queries
	- Dataset-specific adaption of queries
- skos-history in use
	- **Application at the National Library of Finland**
	- Application for STW Thesaurus for Economics
- Outlook: Future work and the skos-history project

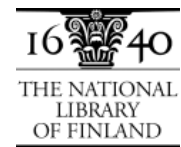

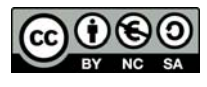

## skos-history at the National Library of Finland

see separate slides at http://tinyurl.com/skos-history-nlf

Leibniz-Informationszentrum Wirtschaft Leibniz Information Centre r Economics

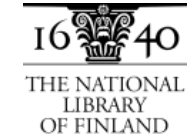

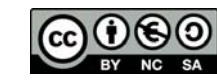

# Agenda

- User questions and requirements
- Getting a grip on changes:
	- Overview
	- Creating a version store
	- Generic queries
	- Dataset-specific adaption of queries
- skos-history in use
	- Application at the National Library of Finland
	- **Application for STW Thesaurus for Economics**
- Outlook: Future work and the skos-history project

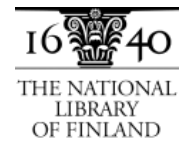

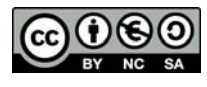

## STW Thesaurus for Economics

- created in the 1990s
- on the web and available as SKOS since 2009
- bilingual (German/English)
- about 6000 descriptors, 500 subject categories
- overhaul during the last five years (five consecutive versions)

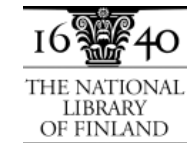

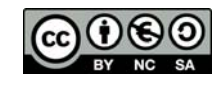

# Live Demo STW change reports (precompiled query results)

### **STW Thesaurus for Economics**

### Change details in v 9.0

The interaktive change reports were generated from the Linked Data version history of STW.

#### Descriptors:

- Added
- Deprecated (with replacements)
- Changed preferred labels
- Added labels
- Deleted labels
- Added narrower relationships
- Added broader relationships
- Splits: Labels moved to new descriptors
- Merges: Labels moved from deprecated descriptors

#### Subject categories:

- Added
- Deprecated (with replacements)
- Changed notations/labels

Leibniz-Informationszentrum Wirtschaft Leibniz Information Centre r Economics

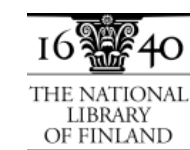

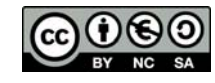

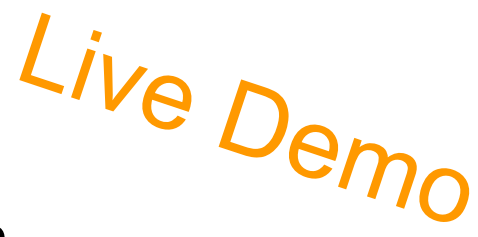

# Visualizing change with aggregated data

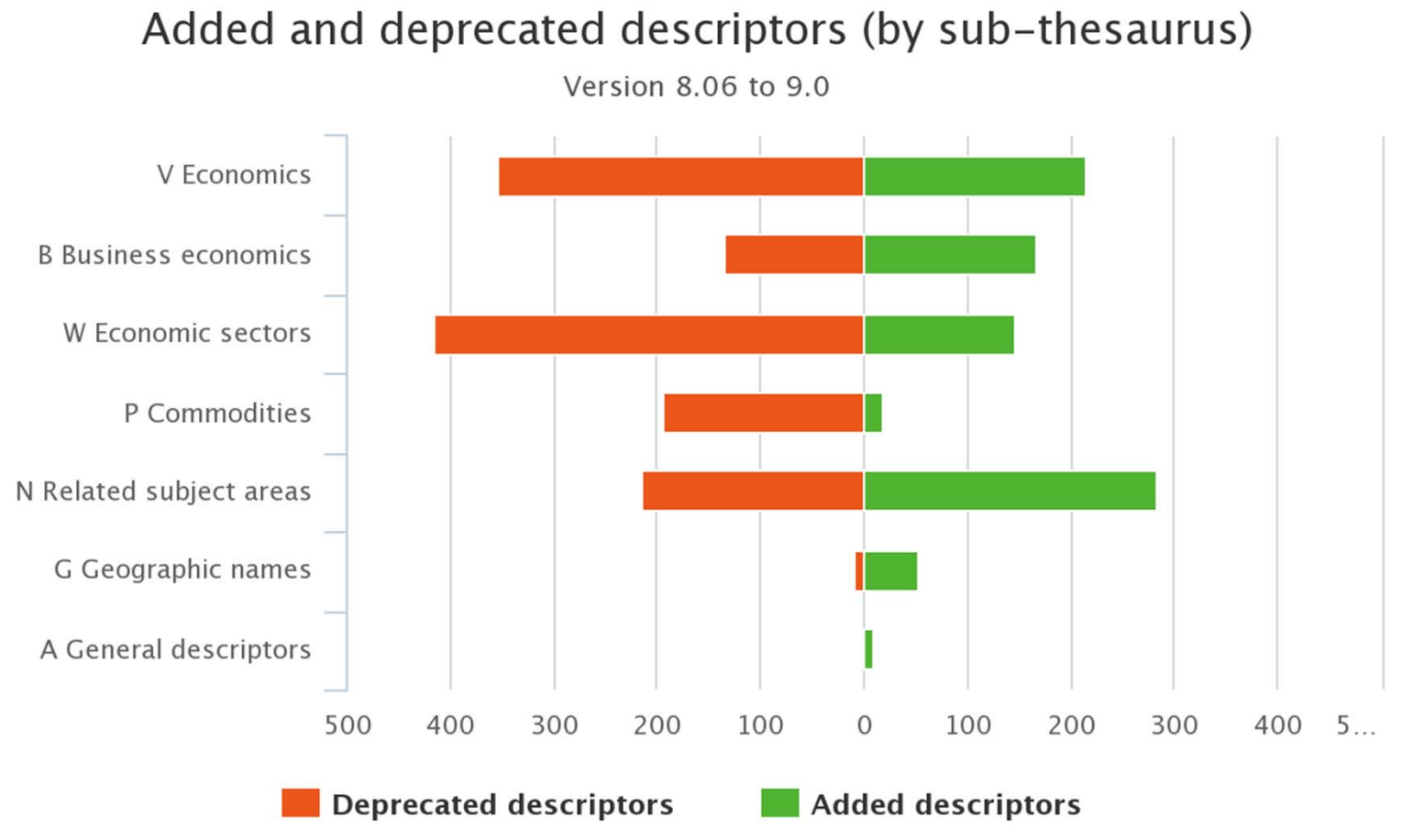

Highcharts.com

Leibniz-Informationszentrum Wirtschaft Leibniz Information Centre r Economics

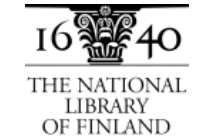

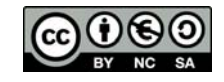

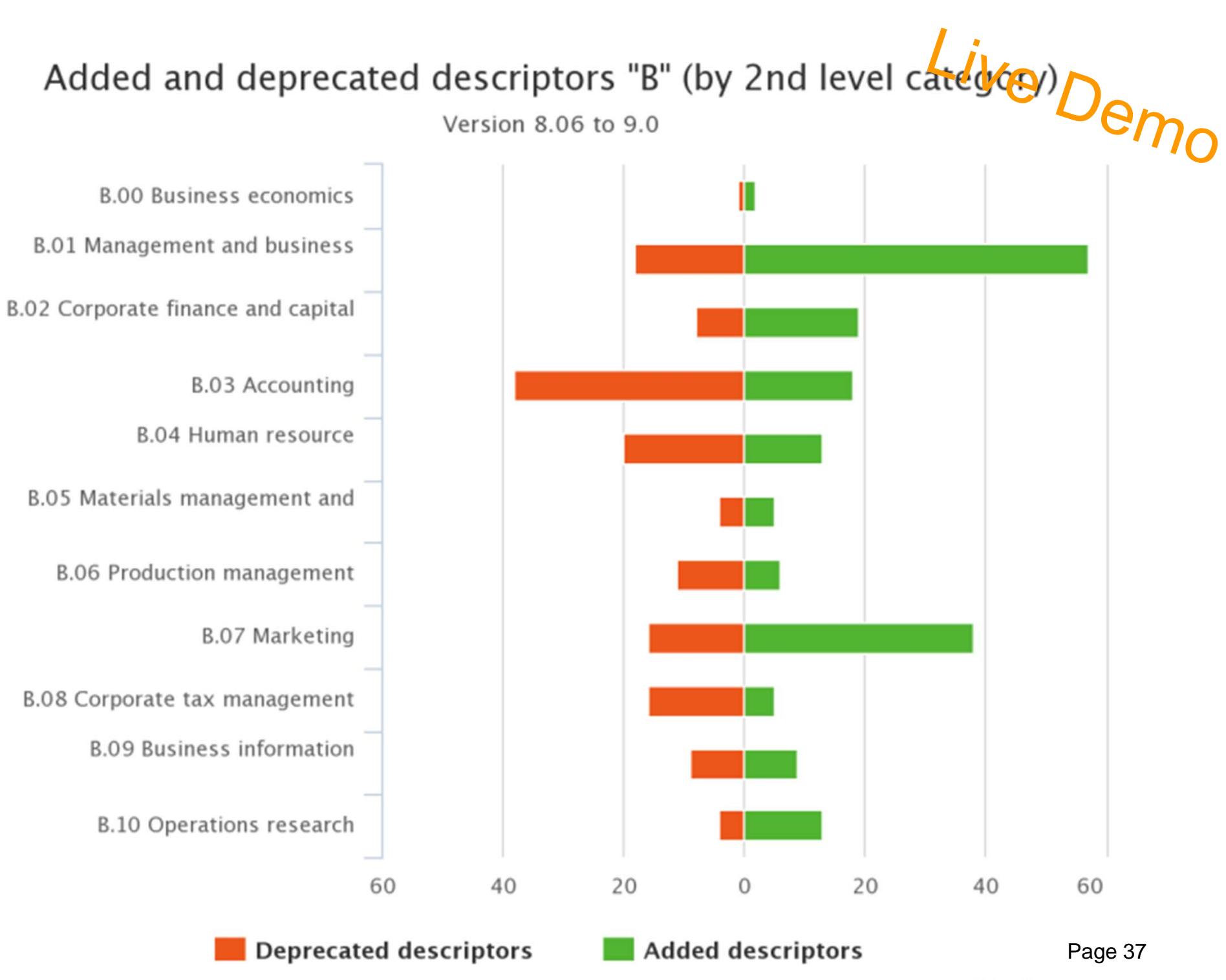

Highcharts.com

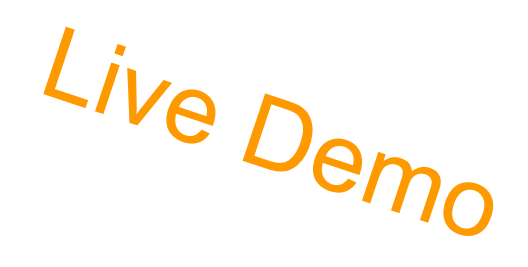

## Drill down from chart to change report

### **STW Thesaurus for Economics**

## Added descriptors (in v 8.06 - 9.0)

ΚY<br>Κ  $\overline{r}$ 

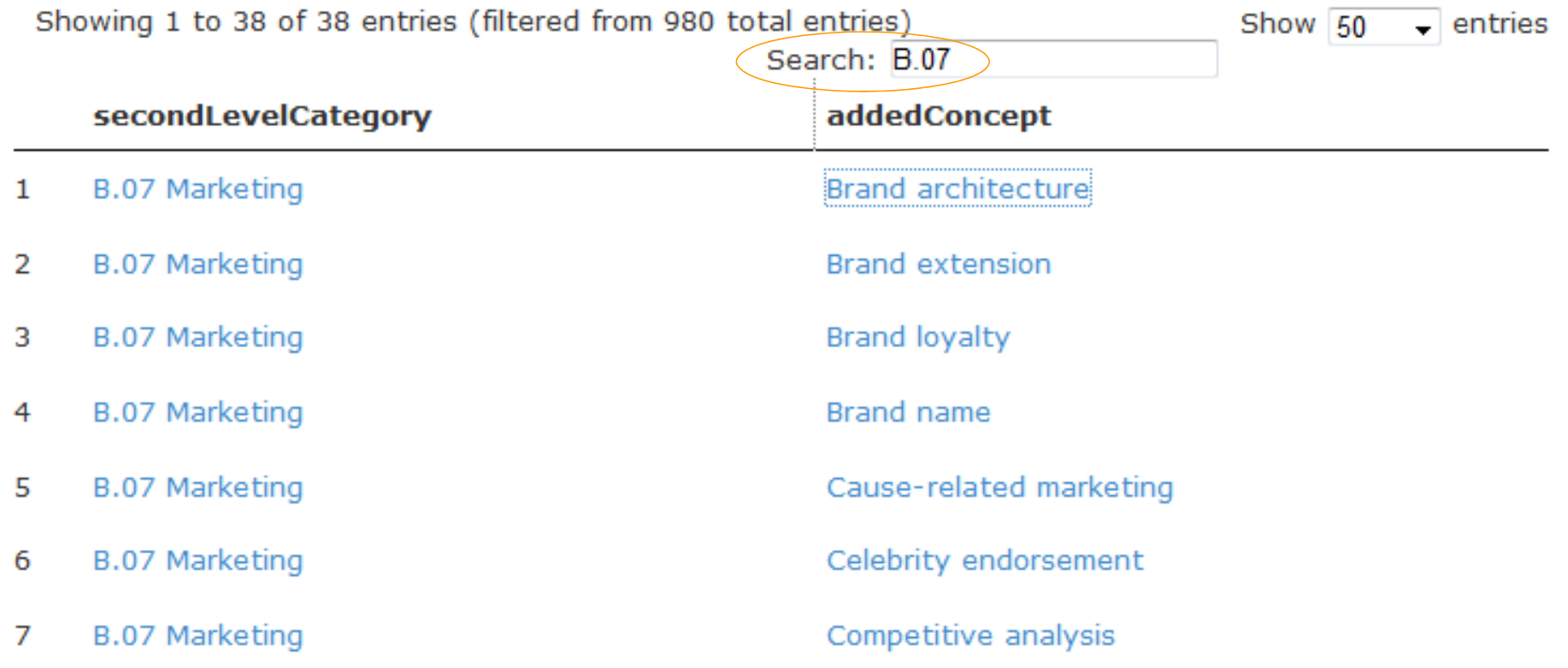

## Future work and the skos-history project

- Apply to differing concept schemes
- Distill general properties useful for human-readable change reports as well as machine-actionable data
- Get a grip on clusters of interrelated changes

Please consider joining – particularly if

- you are in charge of a KOS and want to publish its change history
- you are using one or several KOS in an application, or intellectually, and want to trace and re-apply upstream changes
- just feel challenged by the task

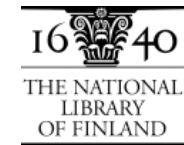

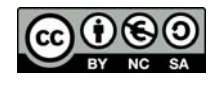

## Thanks for listening!

Joachim Neubert ZBW – Leibniz Information Centre for Economicsj.neubert@zbw.eu

Osma SuominenThe National Library of Finland osma.suominen@helsinki.fi

Project repository: https://github.com/jneubert/skos-history

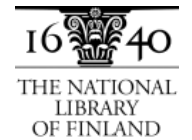

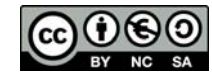